## Il prodotto<br>scalare in R

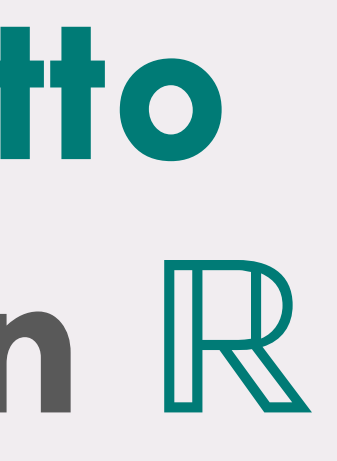

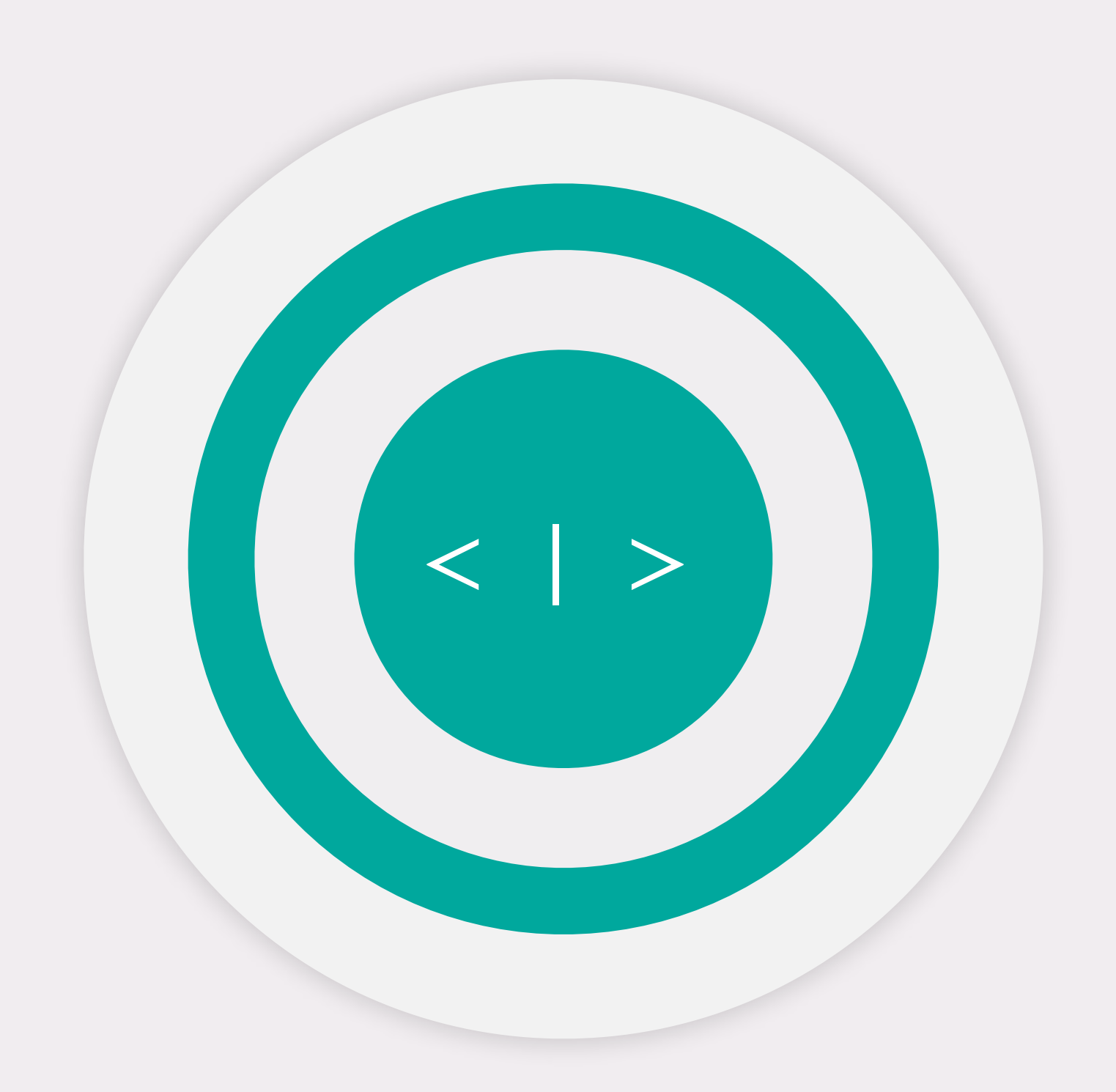

#### **O II PRODOTTO SCALARE in R: DEFINIZIONE**

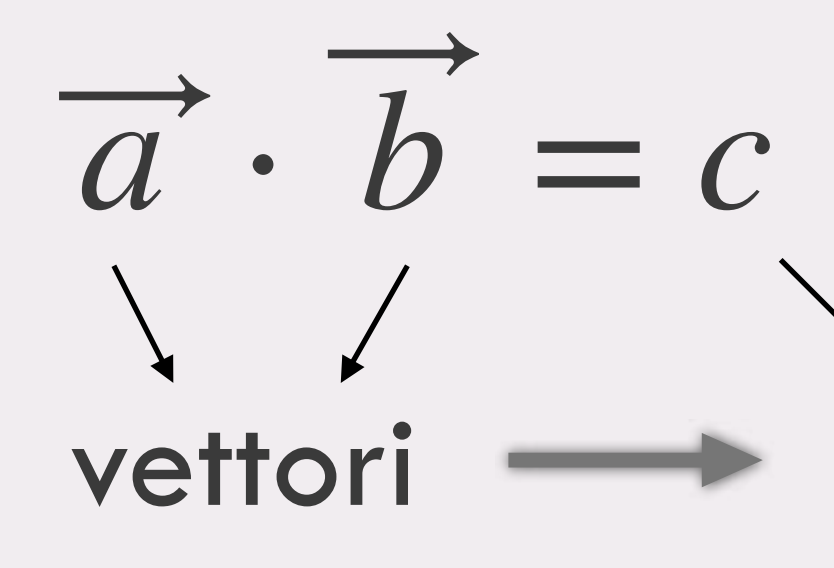

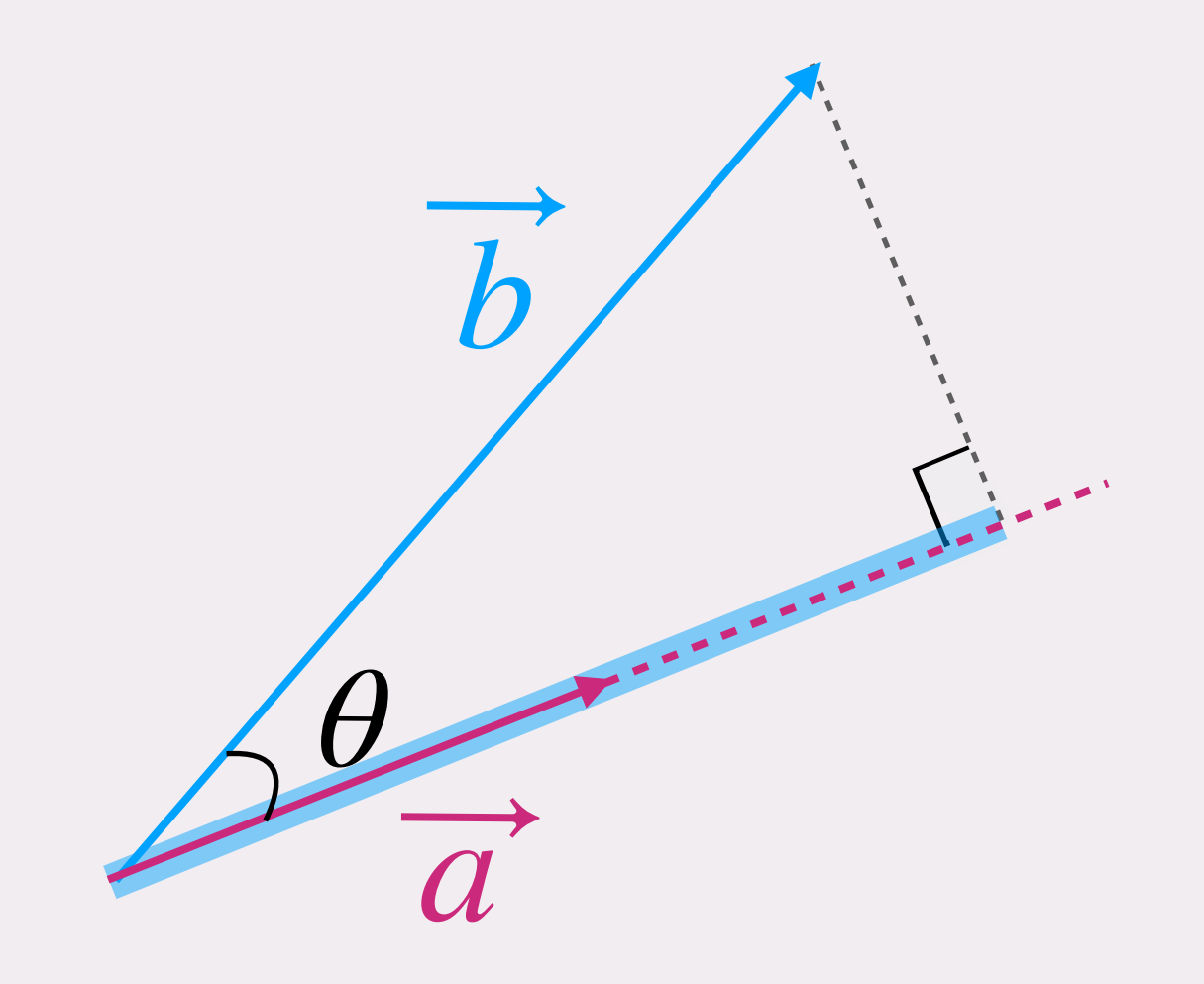

 $ab_{\perp} = ab \cos(\theta)$ 

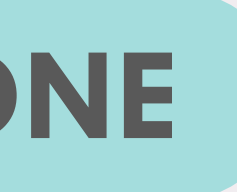

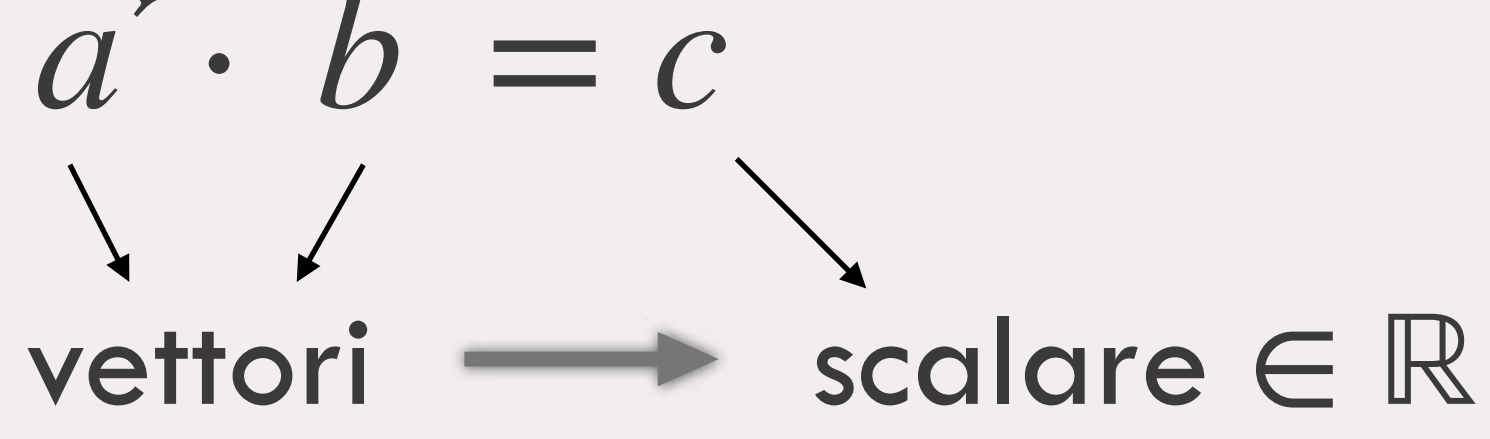

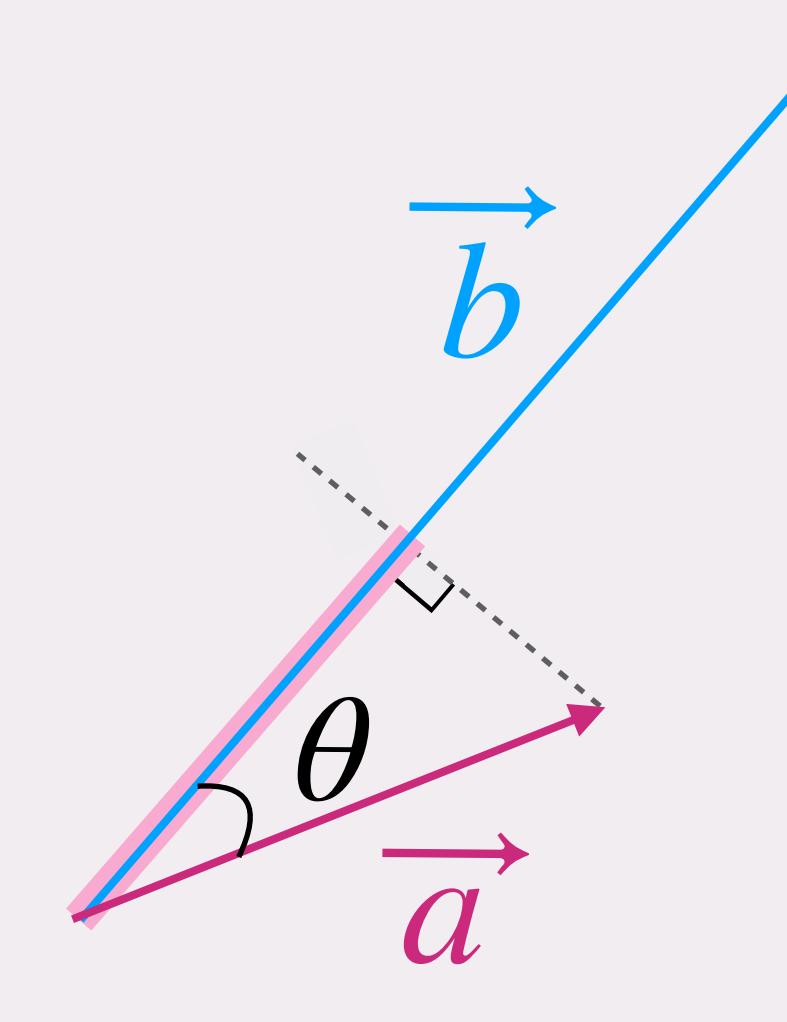

 $\overrightarrow{a} \cdot \overrightarrow{b} = \overrightarrow{b} \cdot \overrightarrow{a}$ 

 $ba_{\perp} = ba \cos(\theta)$ 

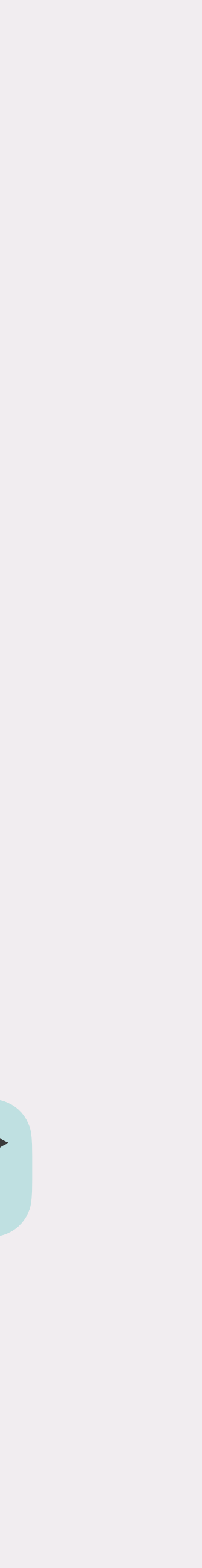

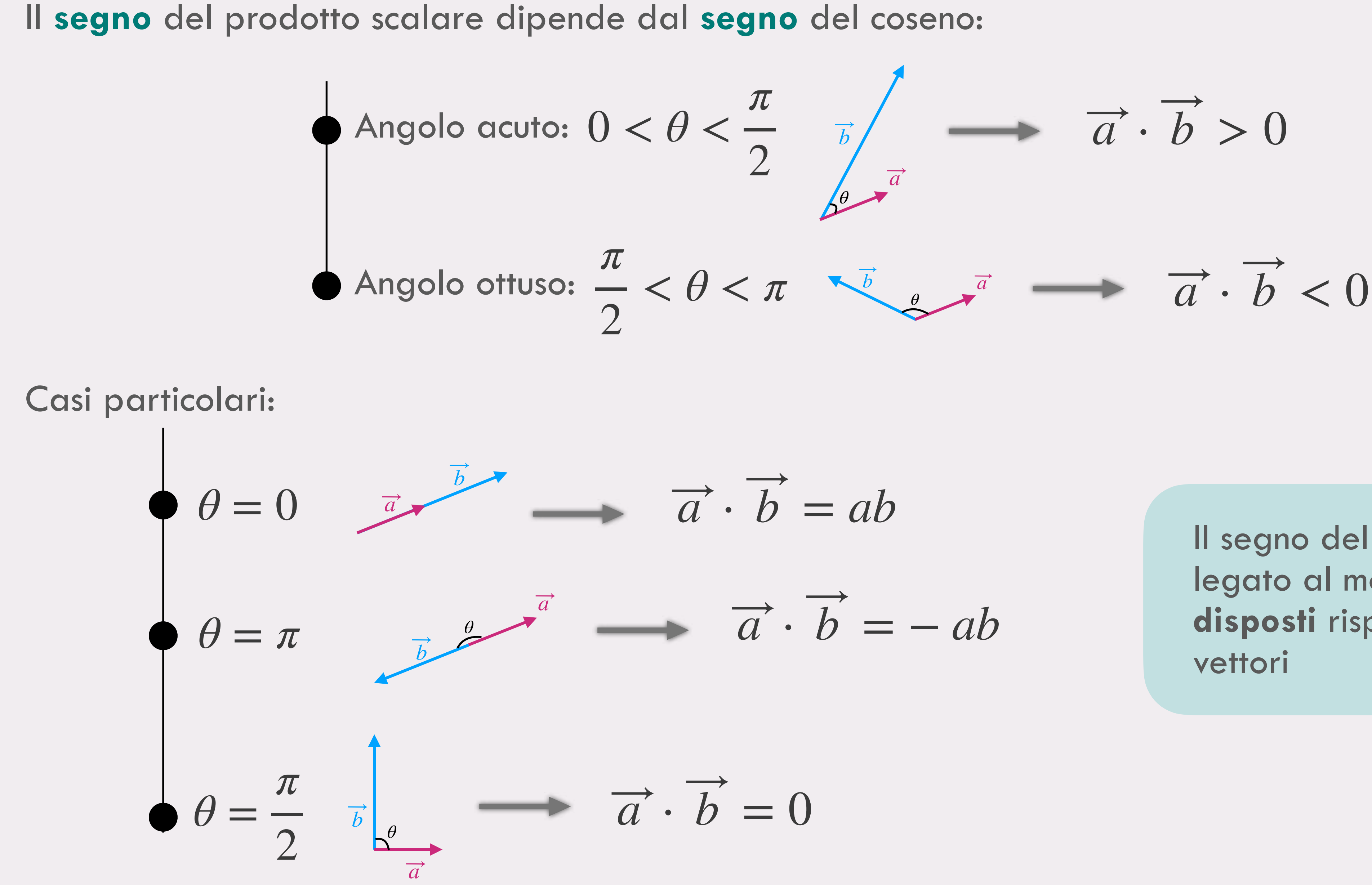

 $a, b \geq 0$ 

$$
\overrightarrow{b} = ab
$$

$$
\overrightarrow{a} \cdot \overrightarrow{b} = -ab
$$

Il segno del prodotto scalare è legato al modo in cui sono **disposti** rispettivamente i due

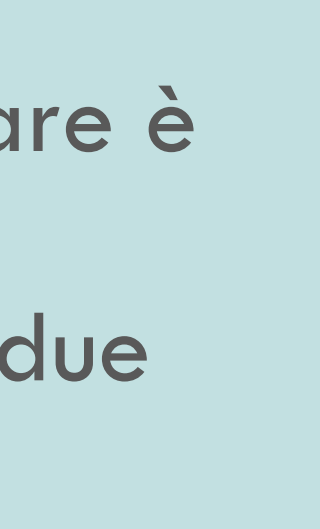

## Dall' **angolo** alle **coordinate**:

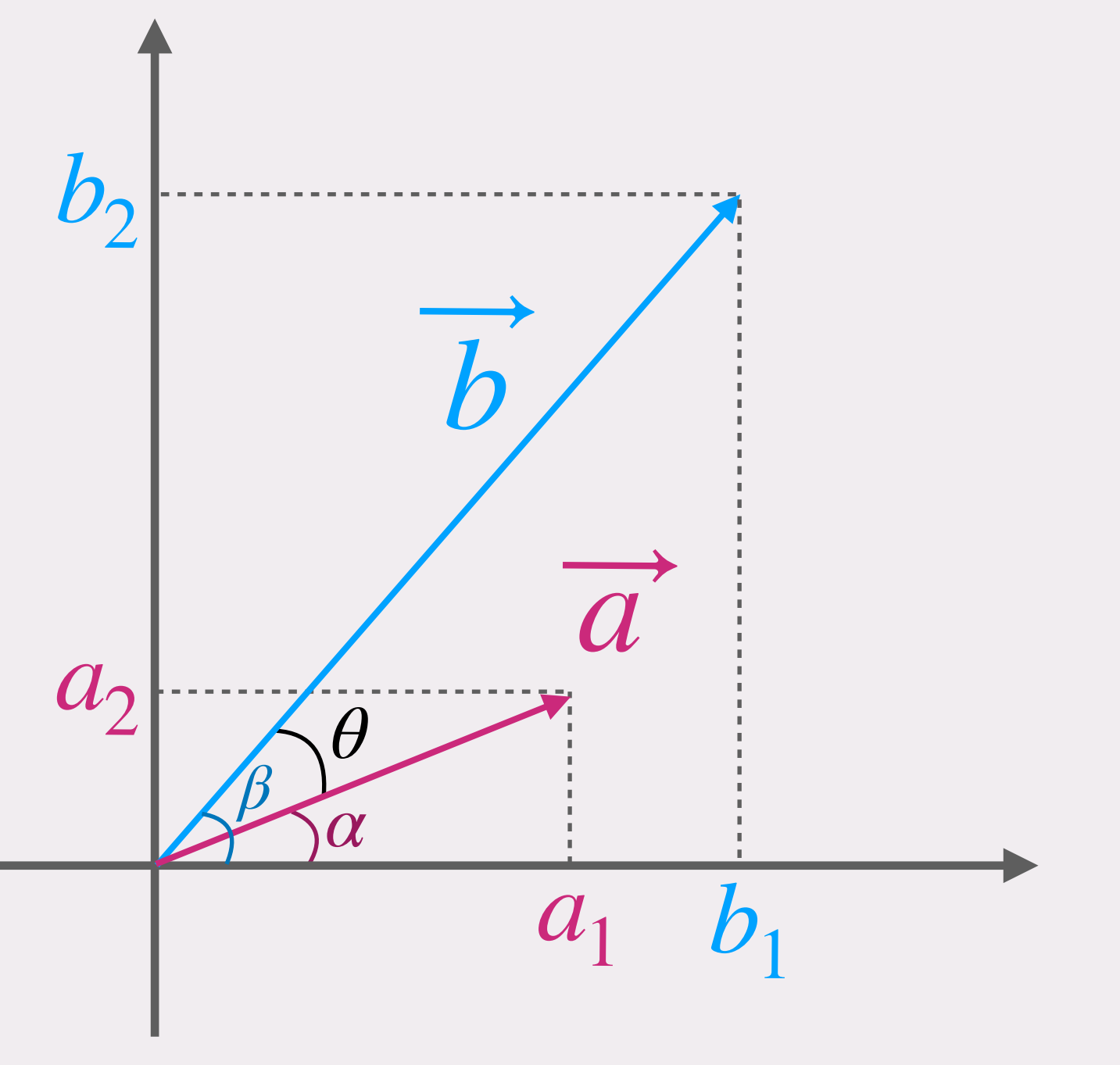

$$
\overrightarrow{a} \cdot \overrightarrow{b} = ab \cos(\theta) =
$$
  
=  $ab \cos(\beta - \alpha) =$   
=  $ab [\cos(\alpha) \cos(\beta)]$   
=  $a \cos(\alpha) b \cos(\beta)$   
=  $a_1 b_1 + a_2 b_2$ 

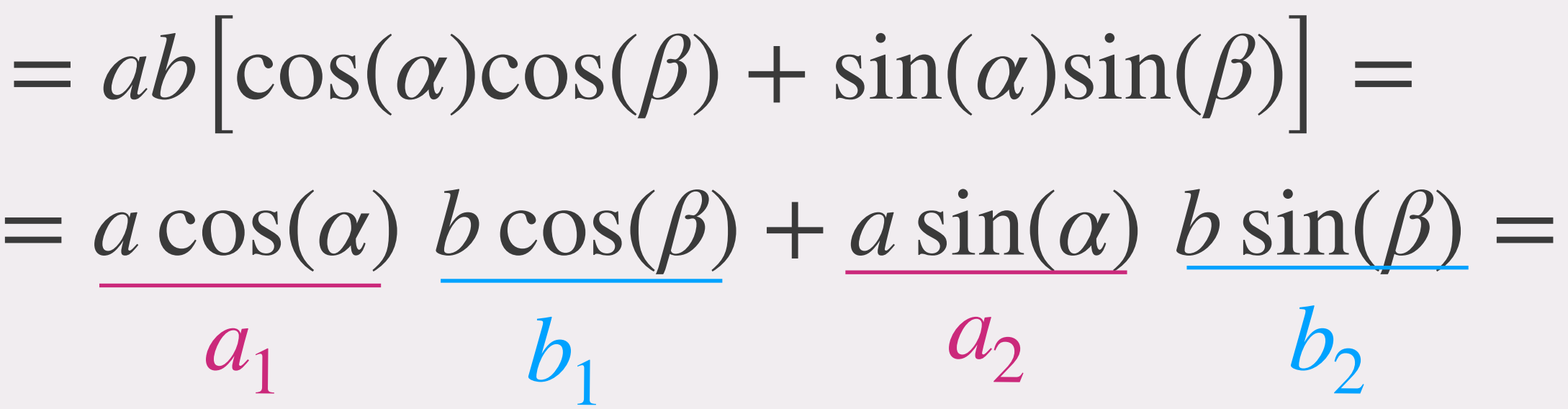

II product to sequence in 2D: 
$$
\vec{a} = \begin{pmatrix} a_1 \\ a_2 \end{pmatrix} \quad \vec{b}
$$

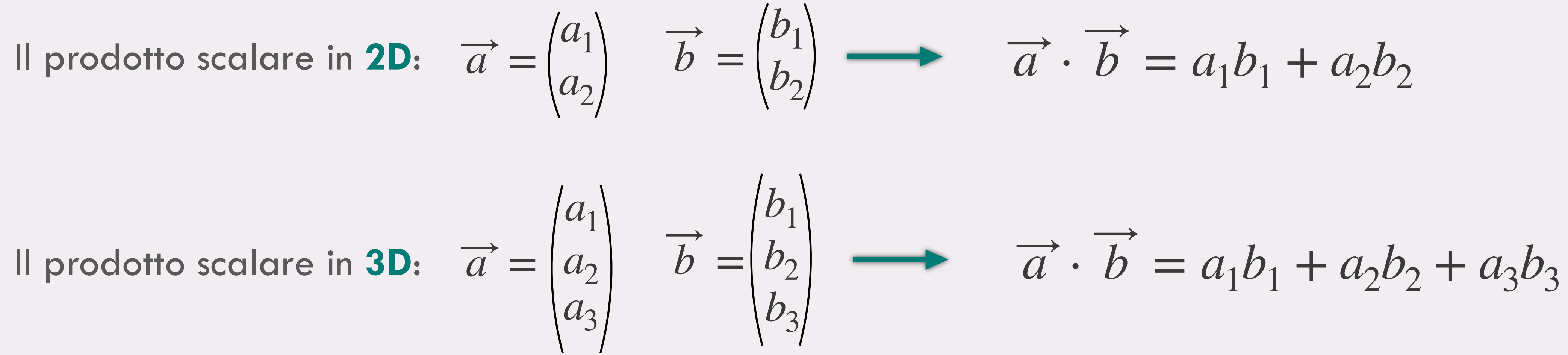

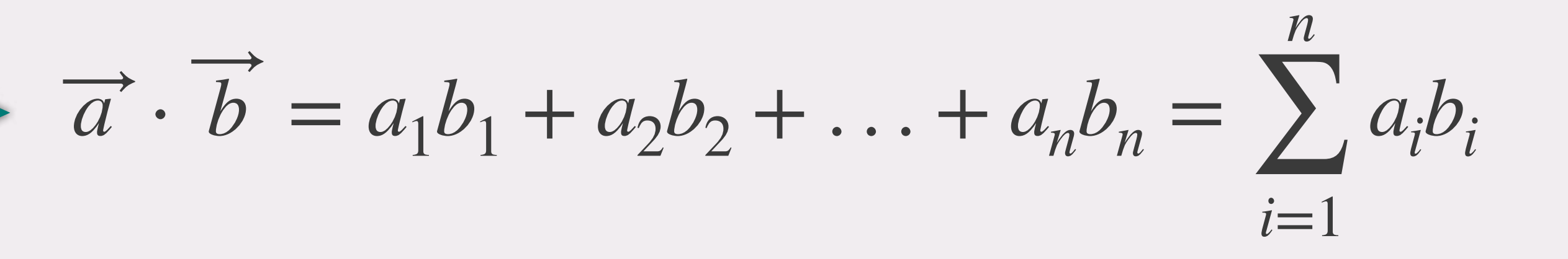

#### Il prodotto scalare in **nD**:

$$
\overrightarrow{a} = \begin{pmatrix} a_1 \\ a_2 \\ \vdots \\ a_n \end{pmatrix} \quad \overrightarrow{b} = \begin{pmatrix} b_1 \\ b_2 \\ \vdots \\ b_n \end{pmatrix}
$$

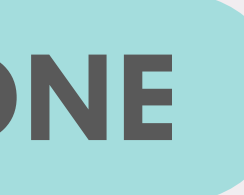

 $\vec{a} \cdot \vec{b} = ab \cos(\theta)$ 

#### Il **PRODOTTO SCALARE in** ℝ**: DEFINIZIONE**

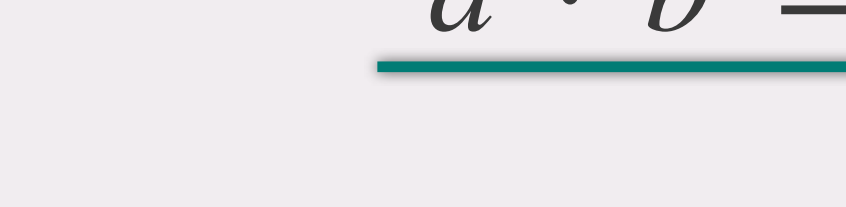

**Esempi: vettori in 4D**

$$
\vec{a} \cdot \vec{b} = 6 \cdot 3 + 4 \cdot 0 + 0 \cdot 6 + (-2) \cdot 2 =
$$
  
= 18 + 0 + 0 - 4 = 14

 $\vec{a} \cdot \vec{b} = (-3) \cdot 2 + 1 \cdot 4 + 5 \cdot (-2) + 1 \cdot 3 =$  $= -6 + 4 - 10 + 3 = -9$ 

 $\vec{a} \cdot \vec{b} = (-6) \cdot 1 + 3 \cdot 2 + 1 \cdot 0 + 0 \cdot 1 =$  $= -6 + 6 = 0$ 

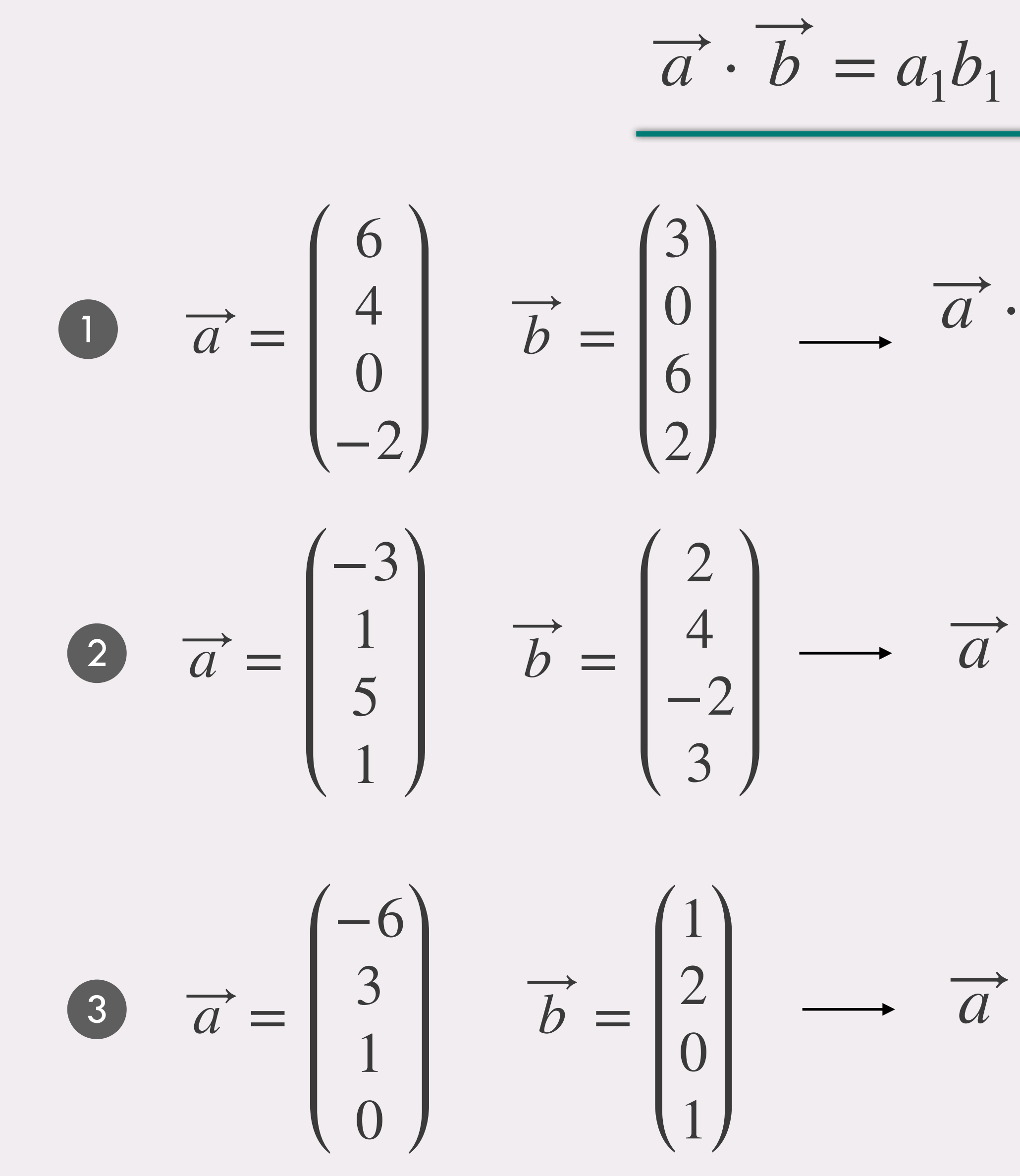

 $\overrightarrow{a} \cdot b = a_1b_1 + a_2b_2 + a_3b_3 + a_4b_4$ 

Guardiamo i risultati ottenuti:

#### **L'angolo tra due vettori in 4D**   $\bullet$

Tramite il prodotto scalare abbiamo un metodo per **definire l'angolo** in dimensioni elevate:

$$
\vec{a} \cdot \vec{b} = ab \cos(\theta)
$$
  

$$
\vec{a} \cdot \vec{b} = a_1b_1 + a_2b_2 + a_3b_3 + a_4b_4
$$
  

$$
\cos(\theta) = \frac{a_1b_1 + a_2b_2 + a_3b_3 + a_4b_4}{ab}
$$

$$
0 \; \overrightarrow{a} \cdot \overrightarrow{b} > 0 \longrightarrow \text{idue } v
$$

$$
a = \sqrt{a_1^2 + a_2^2 + a_3^2 + a_4^2} = \sqrt{6^2 + 4^2 + 0^2 + (-2)^2} =
$$
\n
$$
= \sqrt{36 + 16 + 4} = 2\sqrt{14}
$$
\n
$$
= \arccos\left(\frac{14}{14\sqrt{14}}\right) =
$$
\n
$$
b = \sqrt{b_1^2 + b_2^2 + b_3^2 + b_4^2} = \sqrt{3^2 + 0^2 + 6^2 + 2^2} =
$$
\n
$$
= \sqrt{9 + 36 + 4} = 7
$$
\n
$$
= \arccos\left(\frac{1}{\sqrt{14}}\right) \approx \frac{5}{12}\pi
$$

ettori formano un angolo acuto

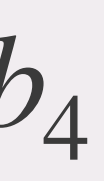

$$
a = \sqrt{a_1^2 + a_2^2 + a_3^2 + a_4^2} = \sqrt{6^2 + 4^2 + 0^2 + (-2)^2} =
$$
\n
$$
= \sqrt{36 + 16 + 4} = 2\sqrt{14}
$$
\n
$$
b = \sqrt{b_1^2 + b_2^2 + b_3^2 + b_4^2} = \sqrt{3^2 + 0^2 + 6^2 + 2^2} =
$$
\n
$$
= \sqrt{9 + 36 + 4} = 7
$$
\n
$$
b = \arccos\left(\frac{14}{14\sqrt{14}}\right) =
$$
\n
$$
= \arccos\left(\frac{1}{\sqrt{14}}\right) \approx \frac{5}{12}\pi
$$

$$
\overline{a} \perp \overline{b}
$$

Anche se non so rappresentare i due vettori, facendone il prodotto scalare posso sapere se sono o non sono ortogonali!

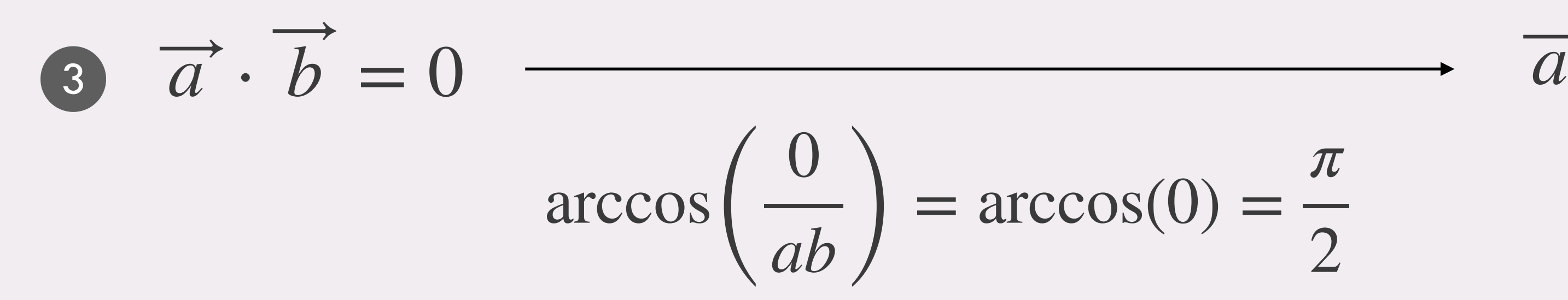

$$
\left(\frac{0}{ab}\right) = \arccos(0) = \frac{\pi}{2}
$$

2  $\overrightarrow{a} \cdot b$  < 0  $\longrightarrow$  i due vettori formano un angolo ottuso

$$
a = \sqrt{(-3)^2 + 1^2 + 5^2 + 1^2} = 6
$$
  
\n
$$
b = \sqrt{2^2 + 4^2 + (-2)^2 + 3^2} = \sqrt{33}
$$
  
\n
$$
b = \arccos\left(\frac{-3}{\sqrt{33}}\right) \approx \frac{7}{12}\pi
$$

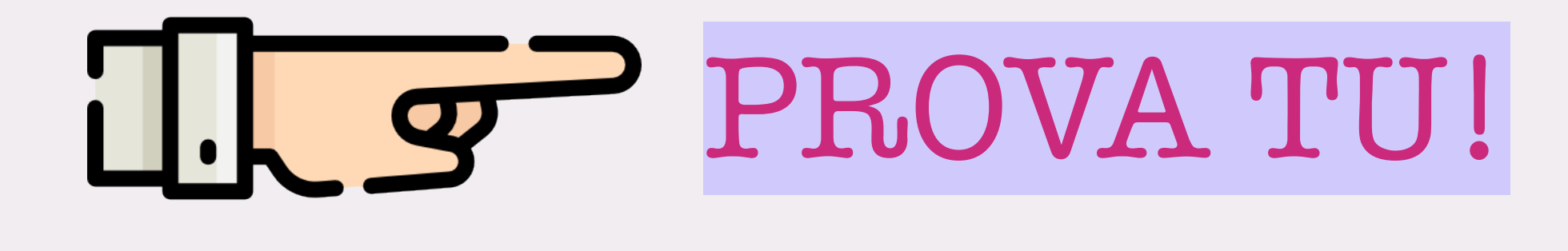

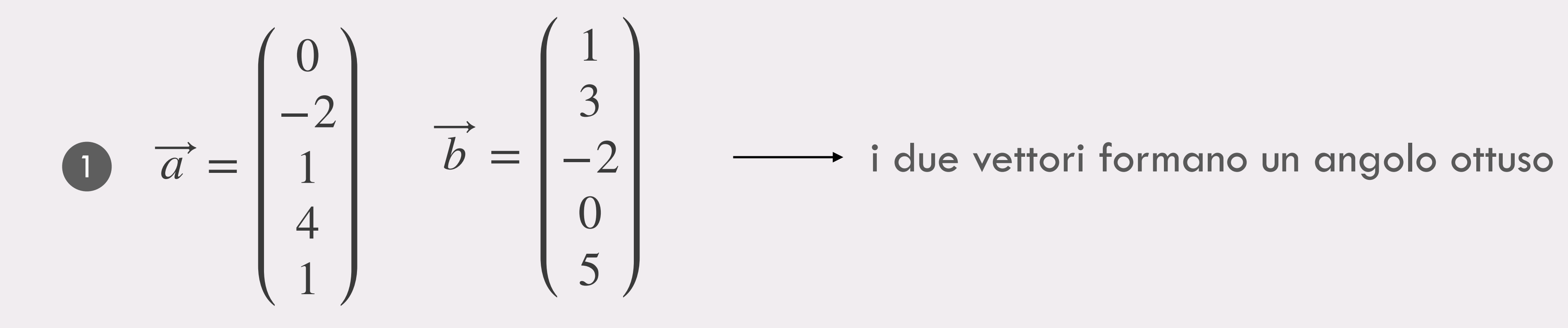

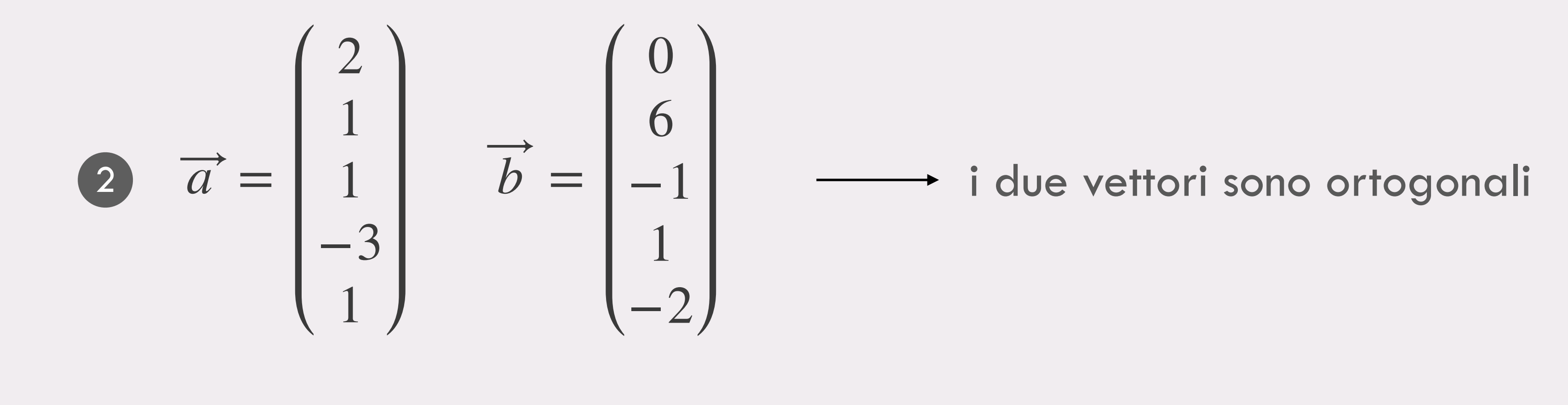

#### La LUNGHEZZA di un vettore

 $\overrightarrow{a} = \begin{pmatrix} a_1 \\ a_2 \end{pmatrix}$ 

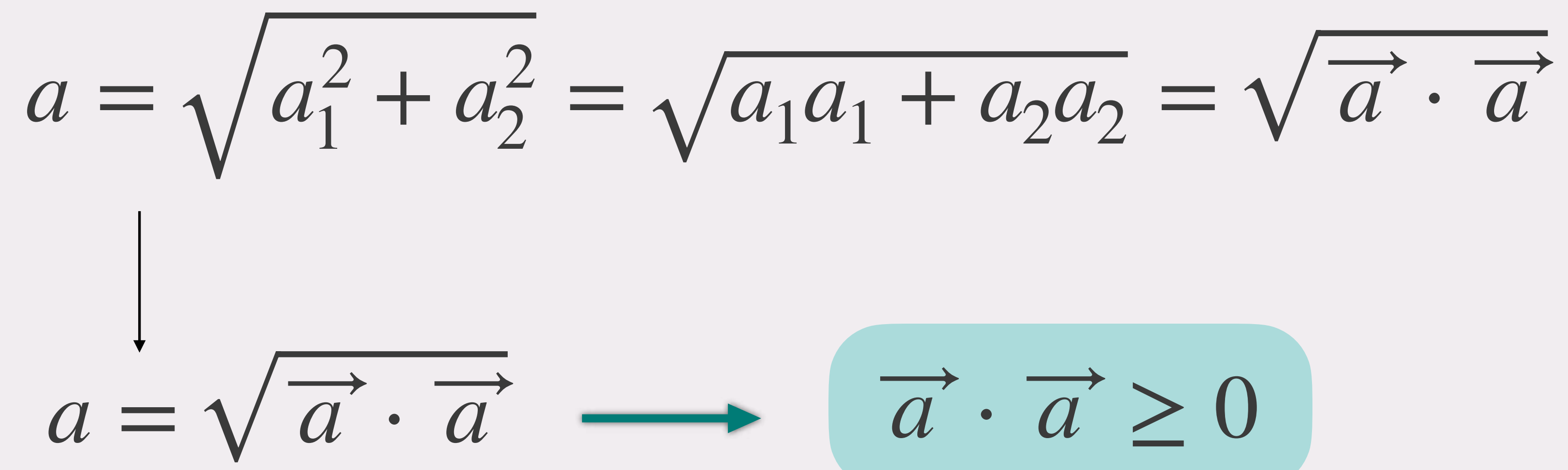

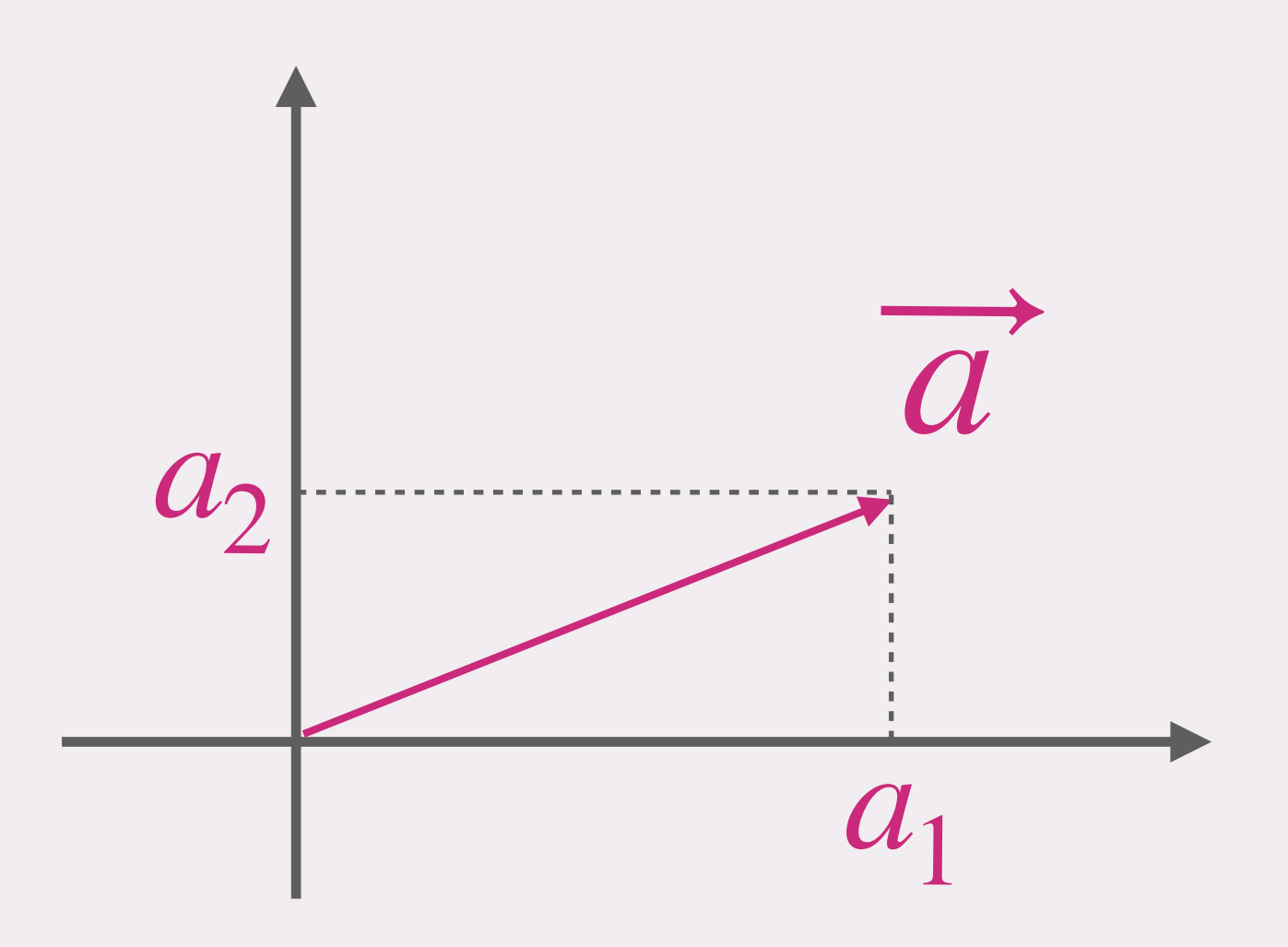

$$
\overrightarrow{a} \cdot \overrightarrow{a} \ge 0
$$

### **Le proprietà del prodotto scalare in** ℝ

$$
\vec{a} \cdot \vec{b} = \vec{b} \cdot \vec{a}
$$
  
\n
$$
\vec{a} \cdot \vec{a} \ge 0 \longrightarrow = 0 \text{ solo se } \vec{a} \cdot \vec{a}
$$
  
\n
$$
\vec{a} \cdot (\vec{b} + \vec{c}) = \vec{a} \cdot \vec{b} + \vec{a} \cdot \vec{c}
$$
  
\n
$$
\vec{a} \cdot (\vec{b} + \vec{c}) = \vec{a} \cdot \vec{b} + \vec{a} \cdot \vec{c}
$$
  
\n
$$
\vec{a} \cdot (\vec{a} \cdot \vec{b}) = \vec{a} \cdot \vec{b} + \vec{a} \cdot \vec{c}
$$

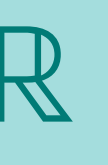

#### il vettore nullo

$$
\left(a\overrightarrow{a}\right)\cdot\overrightarrow{b} = \alpha\left(\overrightarrow{a}\cdot\overrightarrow{b}\right)
$$

$$
\overrightarrow{a}\cdot\left(\overrightarrow{b}\right) = \beta\left(\overrightarrow{a}\cdot\overrightarrow{b}\right)
$$

# Il prodotto<br>scalare in C

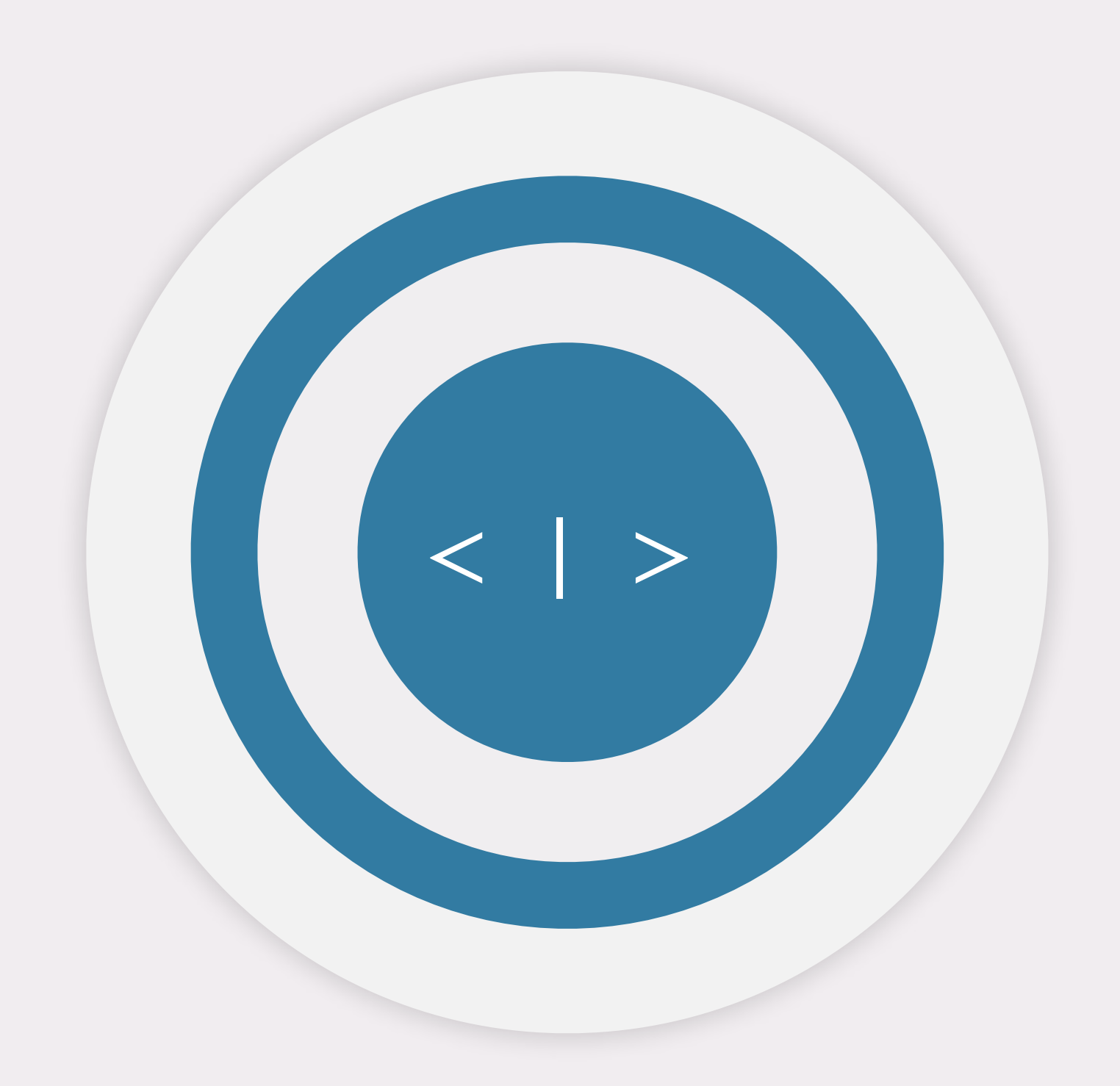

#### Posso usare la stessa definizione usata in ℝ**?**

- $\vec{z} \cdot \vec{w} = z_1 w_1 + z_2 w_2$ 
	-

## $|\vec{z}| \geq 0 \in \mathbb{R}$   $\longrightarrow$   $|\vec{z}| = \sqrt{\vec{z} \cdot \vec{z}}$

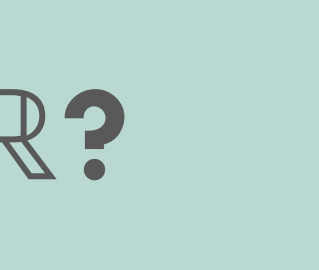

#### Proviamo a calcolare la **lunghezza** di *z*

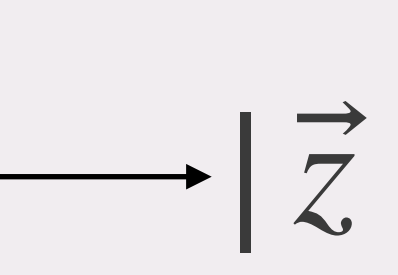

#### *z*<sub>1</sub>, *z*<sub>2</sub>, *w*<sub>1</sub>, *w*<sub>2</sub>  $\in \mathbb{C}$

 $\vec{z} \cdot \vec{w} = ?$ ?

#### **IL PRODOTTO SCALARE in C**

$$
\vec{z} = \begin{pmatrix} z_1 \\ z_2 \end{pmatrix} \quad \vec{w} = \begin{pmatrix} w_1 \\ w_2 \end{pmatrix}
$$

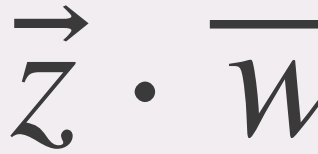

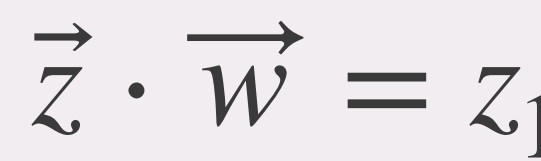

$$
\begin{aligned}\n\vec{z} &= \begin{pmatrix} 2i \\ 1 \end{pmatrix} \qquad |\vec{z}| = \sqrt{\vec{z} \cdot \vec{z}} = \sqrt{z_1 z_1 + z_2 z_2} \\
&= \sqrt{2i \cdot 2i + 1 \cdot 1} = \sqrt{-4}\n\end{aligned}
$$

2 *z* <sup>=</sup> ( 2 + *i* <sup>1</sup> <sup>−</sup> <sup>3</sup>*i*) <sup>|</sup>*<sup>z</sup>* ⃗| = (2 + *i*) ⋅ (2 + *i*) + (1 − 3*i*) ⋅ (1 − 3*i*) = −5 + −2*i* Numero complesso

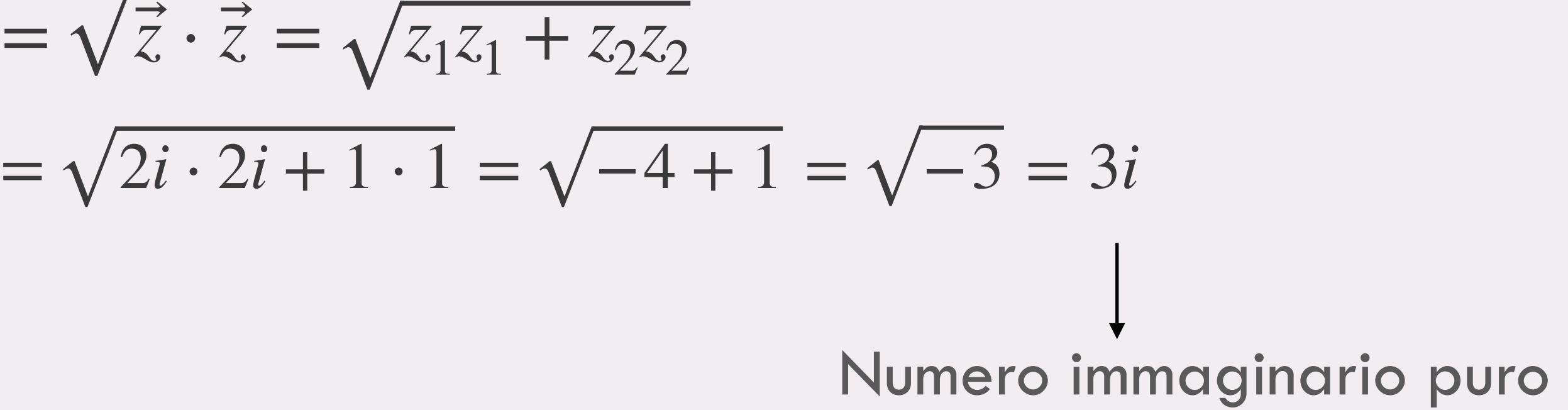

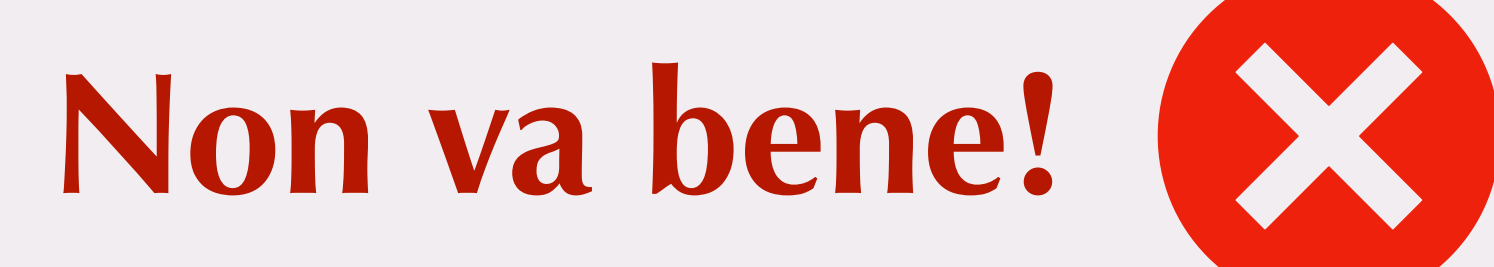

### **Calcolo della lunghezza**

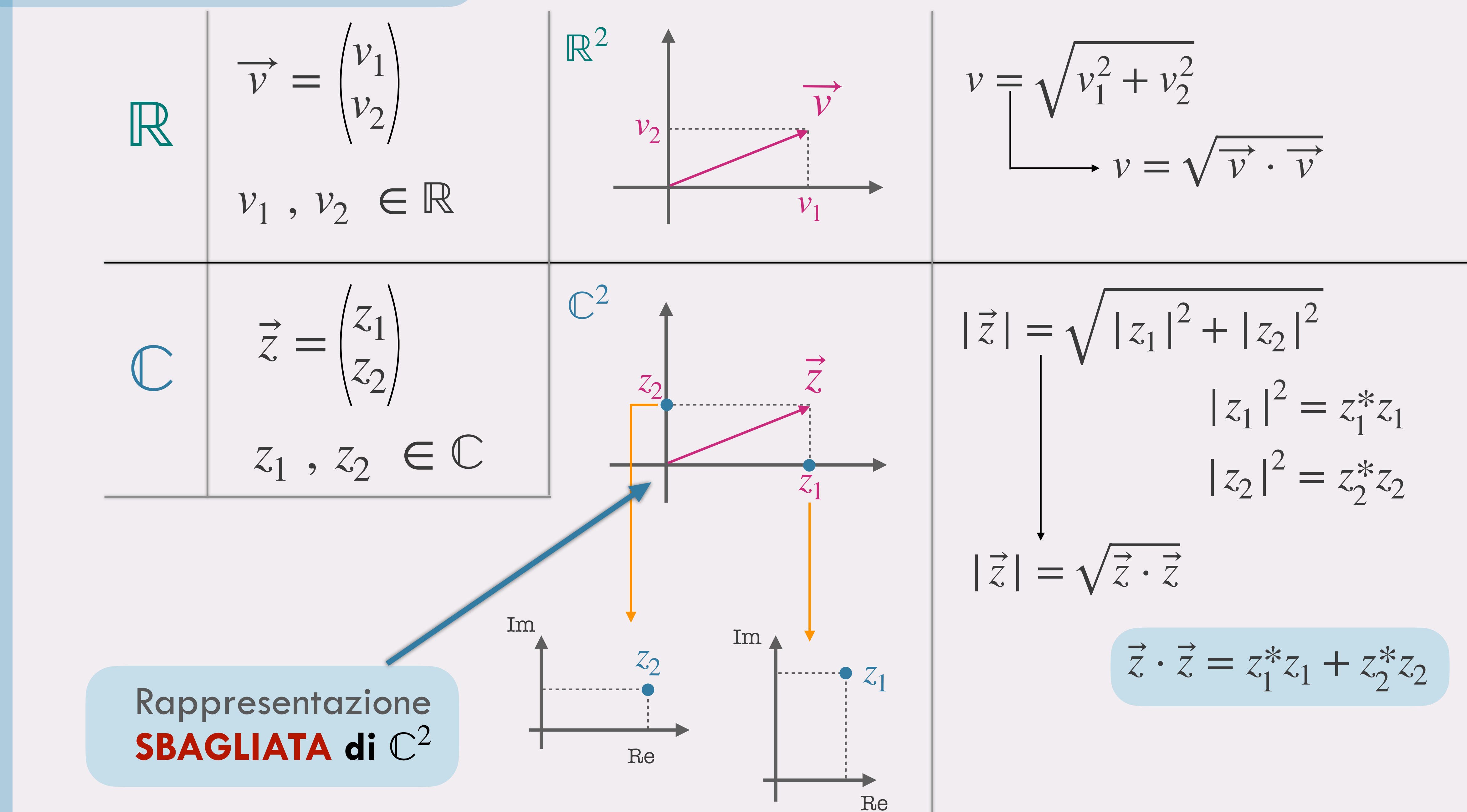

### **NUOVA DEFINIZIONE**

$$
\vec{z} = \begin{pmatrix} 2i \\ 1 \end{pmatrix} \qquad |\vec{z}| = \sqrt{\vec{z} \cdot \vec{z}} = \sqrt{z_1^* \ z_1 + z_2^* \ z_2}
$$

$$
= \sqrt{(-2i) \cdot 2i + 1 \cdot 1} = \sqrt{4 + 1} = \sqrt{5}
$$

2 
$$
\vec{z} = \begin{pmatrix} 2+i \\ 1-3i \end{pmatrix}
$$
  $|\vec{z}| = \sqrt{(2-i) \cdot (2+i) + (1+3i) \cdot (1-3i)} =$   
=  $\sqrt{4-2i+2i+1+1-3i+3i+9} = \sqrt{5+10} = \sqrt{15}$   
Numbero reale positive

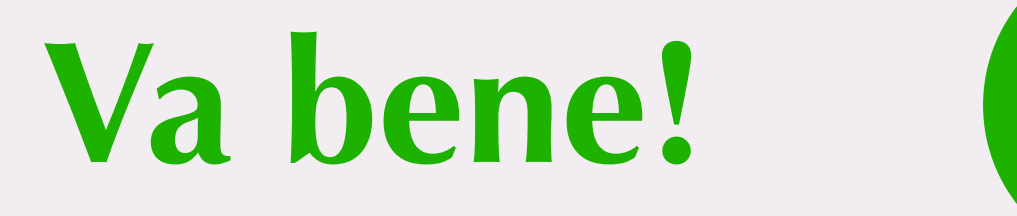

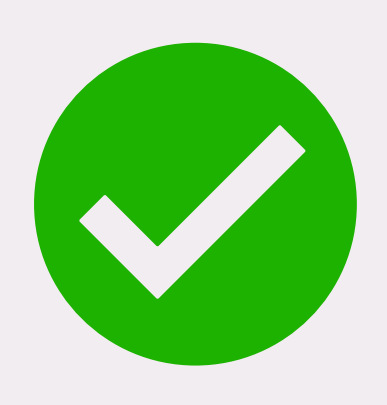

## **Calcolo della lunghezza con la nuova definizione**

## **• Il PRODOTTO SCALARE in C: DEFINIZIONE**

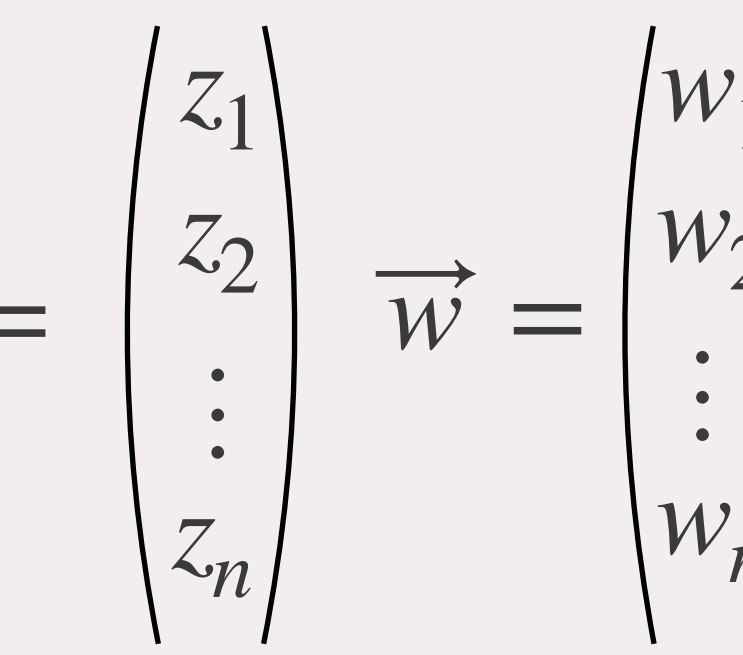

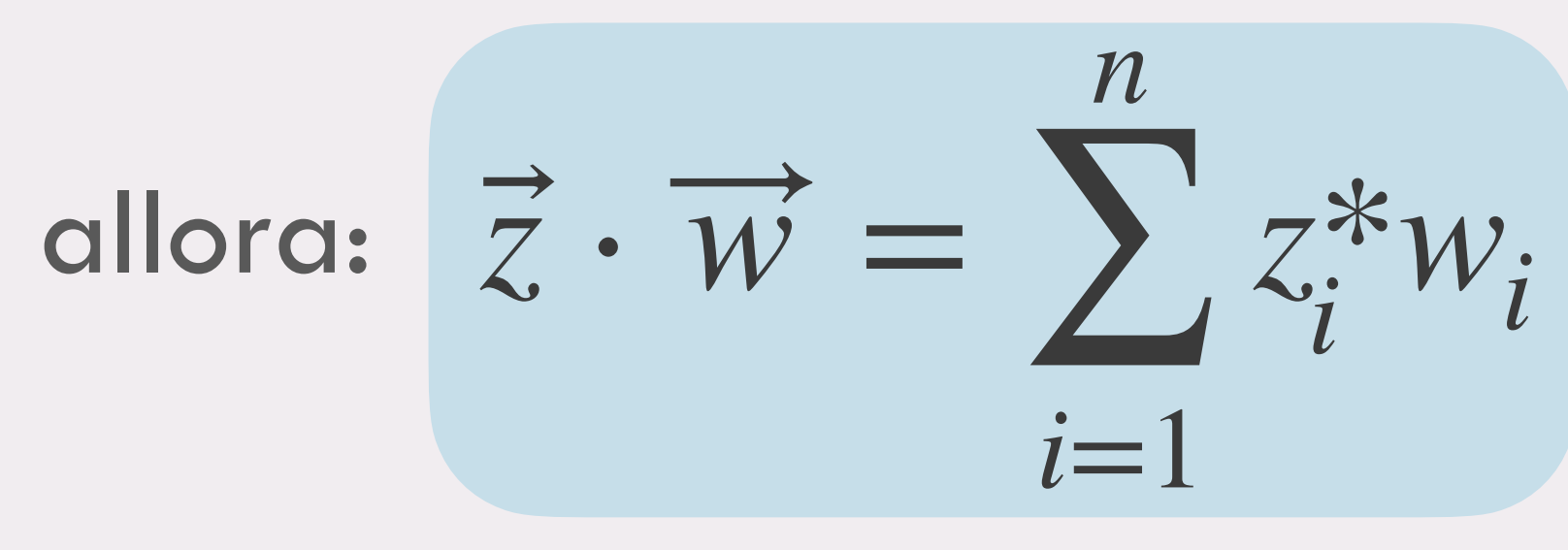

Il prodotto scalare in 3D:  $\vec{z} = \begin{pmatrix} z_1 \\ z_2 \\ z_3 \end{pmatrix}$   $\vec{w} = \begin{pmatrix} w_1 \\ w_2 \\ w_3 \end{pmatrix}$ 

Dati due vettori  $\vec{z} = \begin{pmatrix} z_1 \\ z_2 \\ \vdots \\ z_n \end{pmatrix}$   $\vec{w} = \begin{pmatrix} w_1 \\ w_2 \\ \vdots \\ w_n \end{pmatrix}$  tali che  $z_i$ ,  $w_i \in \mathbb{C}$ 

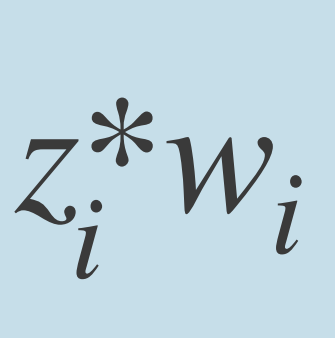

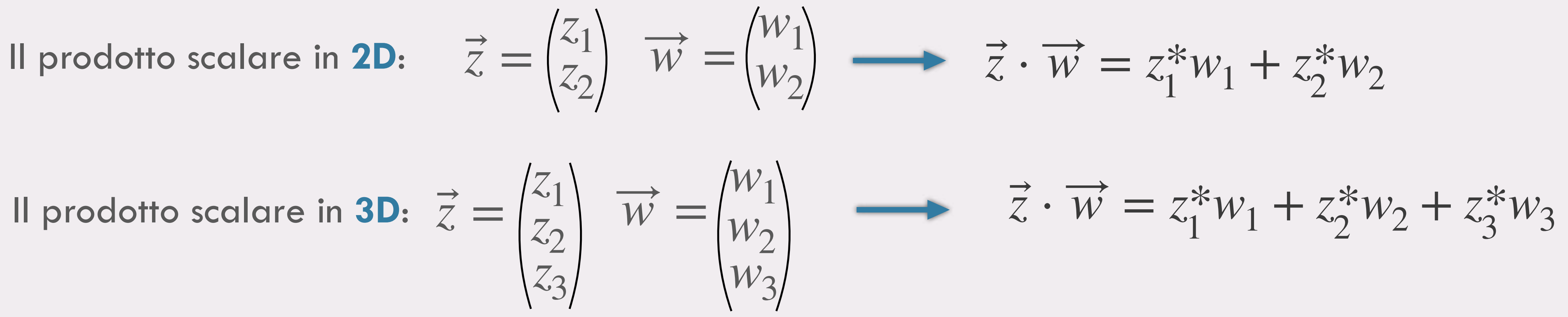

$$
\overrightarrow{i}
$$
  $\overrightarrow{z} \cdot \overrightarrow{w} = (\overrightarrow{w} \cdot \overrightarrow{z})^*$ 

$$
\vec{z} \cdot \vec{w} \neq \vec{w} \cdot \vec{z}
$$

 $c_2 = c_1^*$ 

⃗

$$
\vec{z} = \begin{pmatrix} 1 - i \\ 2 + i \end{pmatrix} \quad \vec{w} = \begin{pmatrix} 1 - i \\ 2 + i \end{pmatrix}
$$

3 + 2*i* −5*i* )

## $c<sub>1</sub>$  $-3i - 2 - 10i - 5 = -4 - 5i$  $(3 + 2i) + (2 - i)(-5i) =$

 $c<sub>2</sub>$ = 3 − 3*i* − 2*i* − 2 + 10*i* − 5*i* = − 4 + 5*i*  $(1 - i) + (5i)(2 + i) =$ 

$$
\vec{z} \cdot \vec{w} = z_1^* w_1 + z_2^* w_2 = (1 + i)(3
$$
  
= 3 + 2i +

$$
\vec{w} \cdot \vec{z} = w_1^* z_1 + w_2^* z_2 = (3 - 2i) \\
= 3 - 3i - 3i
$$

## **Esempio:**

\*

#### e nullo

 $P$  *componete* 

1 
$$
\vec{z} \cdot \vec{w} = (\vec{w} \cdot \vec{z})^*
$$
  
\n2  $\vec{z} \cdot \vec{z} \ge 0 \longrightarrow = 0$  solo se  $\vec{z}$  è il vettore  
\n3  $\vec{z} \cdot (\vec{w} + \vec{k}) = \vec{z} \cdot \vec{w} + \vec{z} \cdot \vec{k}$   
\n4  $\gamma, \delta \in \mathbb{C}$  Antiline~~arità~~ della prima c  
\n $(\gamma \vec{z}) \cdot \vec{w} = \gamma^* (\vec{z} \cdot \vec{w})$ 

$$
\vec{z} \cdot (\delta \vec{w}) = \delta (\vec{z} \cdot \vec{w})
$$

**Linearità** della seconda componete

## **Le proprietà del prodotto scalare in** ℂ

Posso sapere come sono orientati i due vettori? **NO**

$$
\theta = \arccos\left(\frac{\vec{z} \cdot \vec{w}}{|\vec{z}||\vec{w}|}\right)
$$

$$
\vec{z} = \begin{pmatrix} 4 - i \\ 2 + 3i \end{pmatrix} \qquad \vec{w}
$$

$$
\vec{w} = \begin{pmatrix} 1+2i \\ -3-5i \end{pmatrix}
$$

$$
\vec{z} \cdot \vec{w} = z_1^* w_1 + z_2^* w_2 =
$$
  
= (4 + i)(1 + 2i) + (2 - 3i)(-3 - 5i) =  
= 4 + 8i + i - 2 - 6 - 10i + 9i - 15 = 19 + 8i  
l numeri complessi non  
hanno un segno

## **Esempio:**

Posso sapere se i due vettori sono ortogonali? **SI**

$$
\vec{z} = \begin{pmatrix} -6 - i \\ 6 + i \end{pmatrix} \qquad \vec{w}
$$

 $\vec{z} \cdot \vec{w} = z_1^* w_1 + z_2^* w_2 =$ 

$$
\overrightarrow{w} = \begin{pmatrix} 1+i \\ 1+i \end{pmatrix}
$$

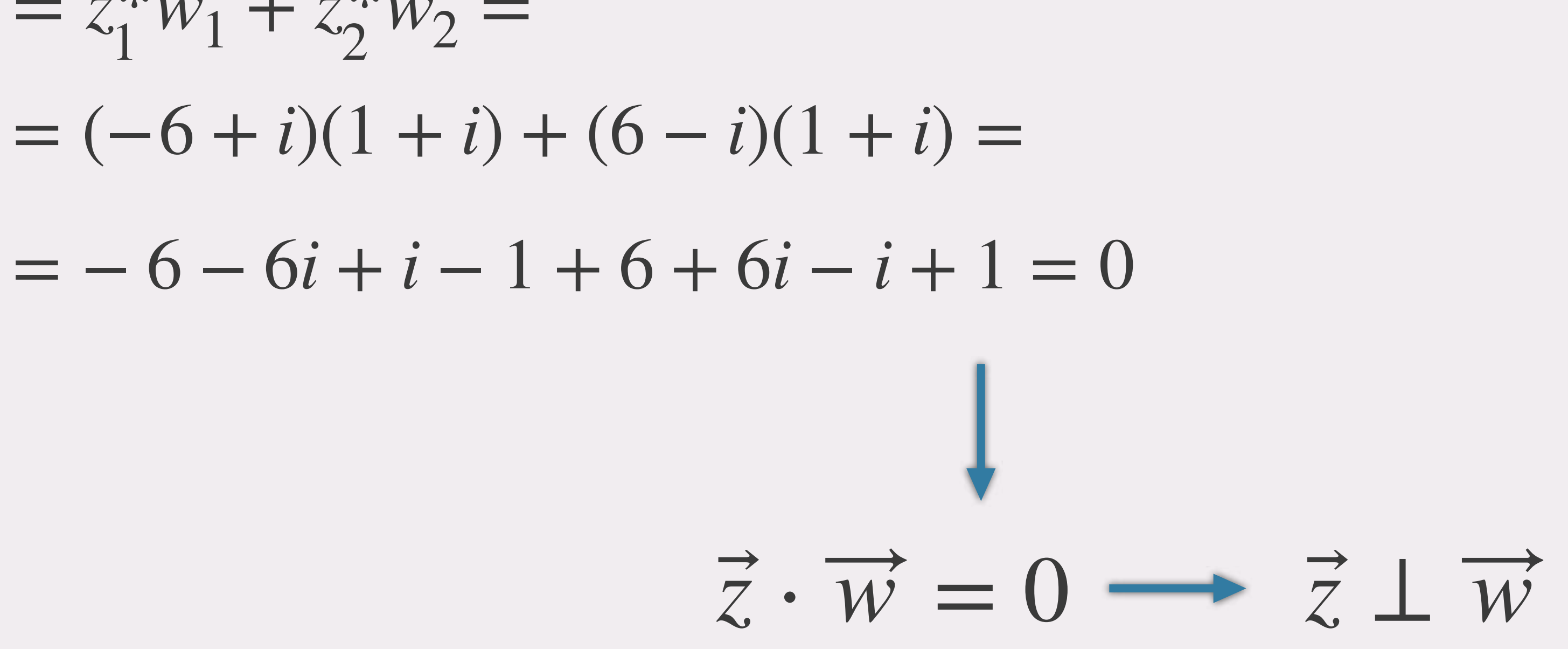

**Il scalare è uno strumento straordinario!** 

#### Il prodotto scalare definito per i numeri complessi è la **generalizzazione** di quello definito per i numeri reali.

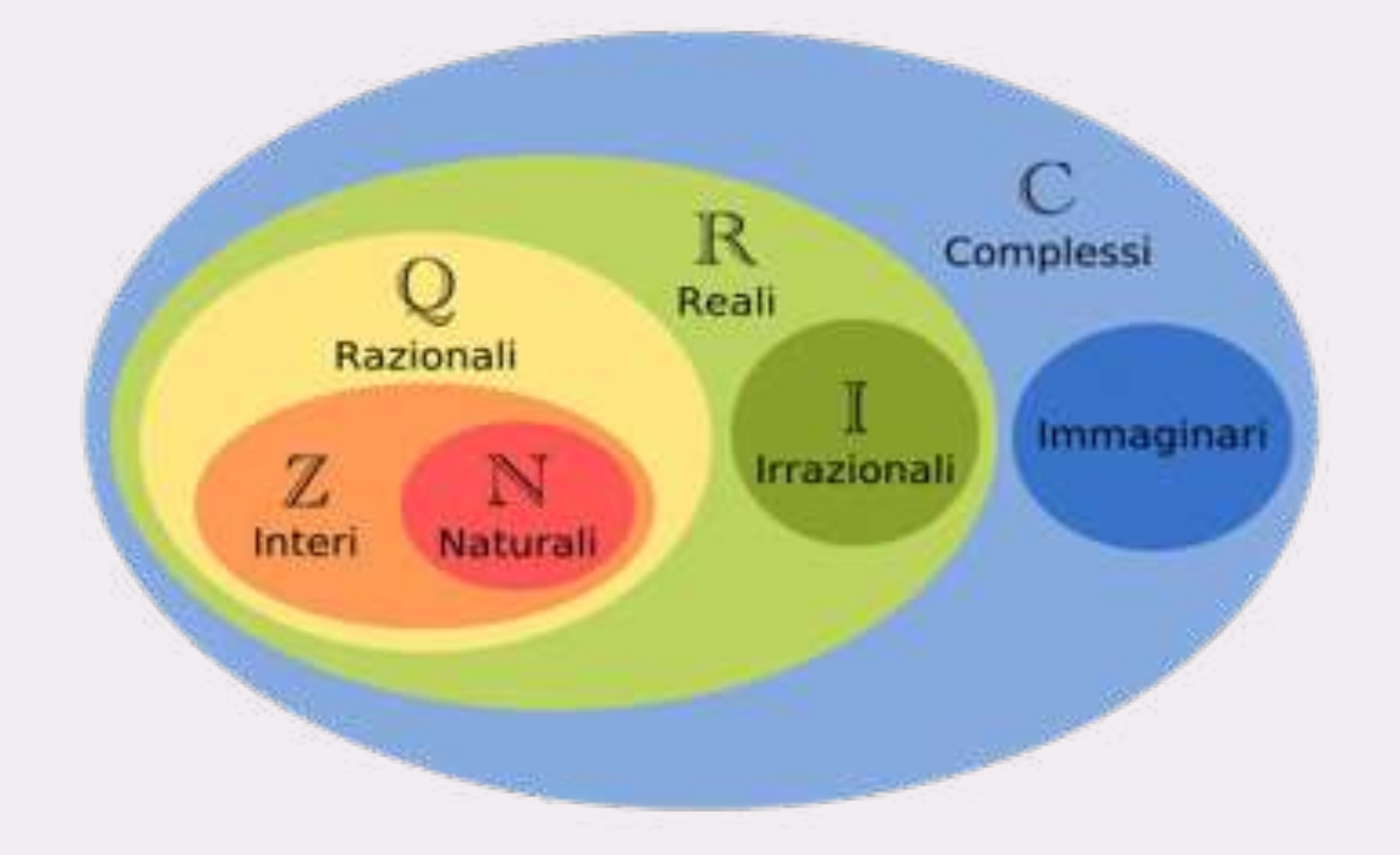

**Defi due vettori** 
$$
\vec{a} = \begin{pmatrix} a_1 \\ a_2 \end{pmatrix}
$$
  $\vec{b} = \begin{pmatrix} b_1 \\ b_2 \end{pmatrix}$ 

$$
\overrightarrow{a} \cdot \overrightarrow{b} = a_1^*b_1 + a_2^*b_2 = a_1b_1 + a_2b_2
$$

## tali che:  $a_1$ ,  $b_1$ ,  $a_2$ ,  $b_2 \in \mathbb{R}$

calcoliamo il prodotto scalare:

## **CONFRONTO il prodotto scalare in** ℝ **e quello in** ℂ

## **La NOTAZIONE di DIRAC**

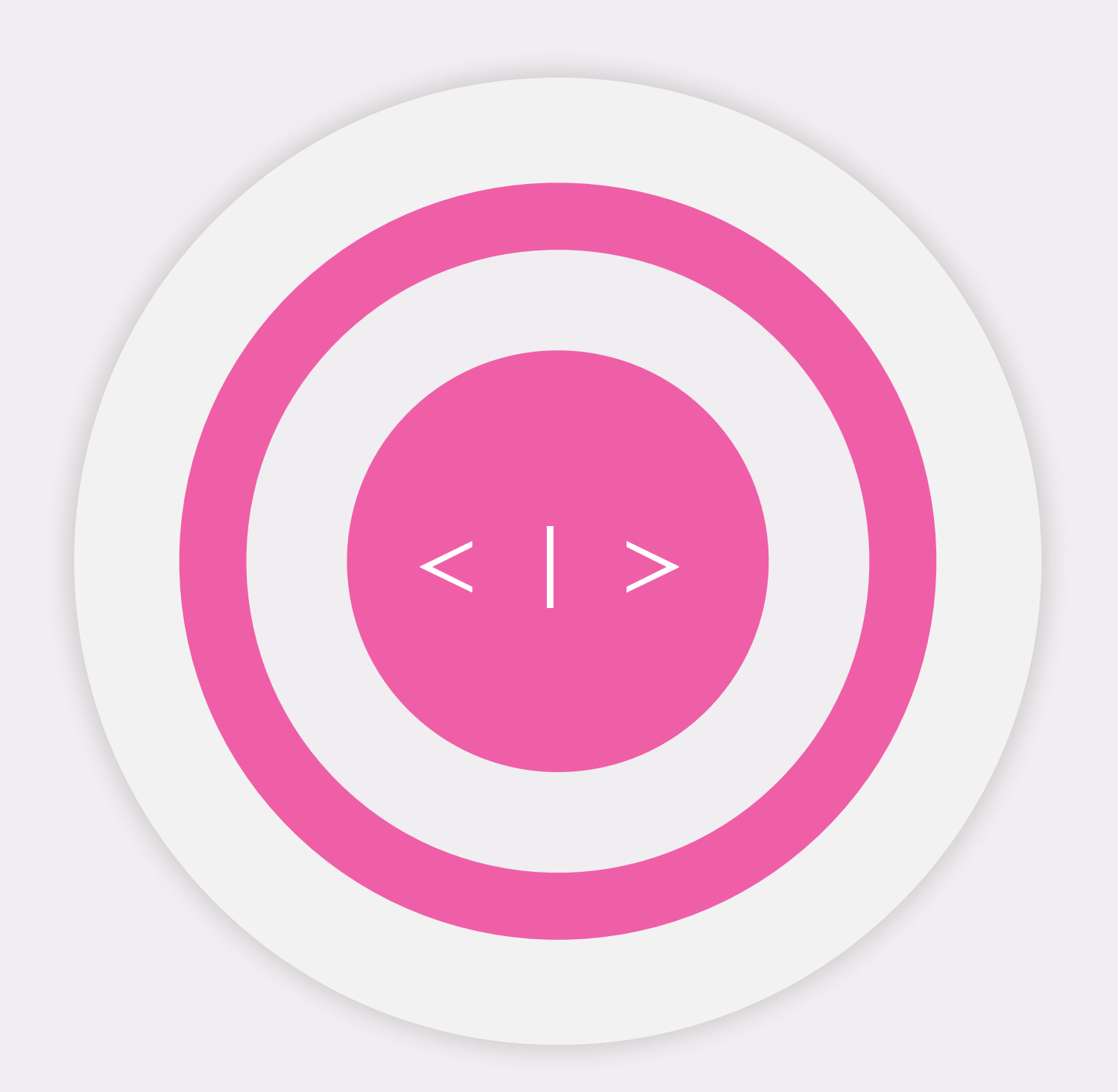

#### Le **proprietà**

$$
\overrightarrow{z} \cdot \overrightarrow{w} \longrightarrow \overrightarrow{z} | w >
$$
Braket

## $1 \leq z | w > = ( \leq w | z > )^*$  $2 < z$   $|z| > 0$ **3**  $\lt z |w> 0$  →  $|z> 1 |w>$

| $z \mid w$ | $ w\rangle = \begin{pmatrix} w_1 \\ w_2 \\ \vdots \\ w_n \end{pmatrix}$ | $\langle z \mid = (z_1^*, z_2^*, \dots, z_n^*)$ |
|------------|-------------------------------------------------------------------------|-------------------------------------------------|
| Braket     | $ w_n $                                                                 | $\forall z \mid \text{bra}$                     |

 $4 < z$  $($   $|w> + |k> ) = < z$  $|w> + < z$  $|k>$ 

 $\delta$  *γ* ,  $\delta \in \mathbb{C}$  <  $\gamma z | w > = \gamma^*$  <  $z | w >$  $\langle z \rangle = \delta \langle z \rangle = \delta \langle z \rangle$